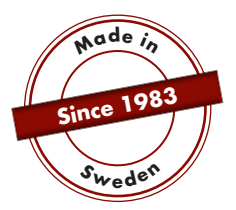

## **MANUAL**

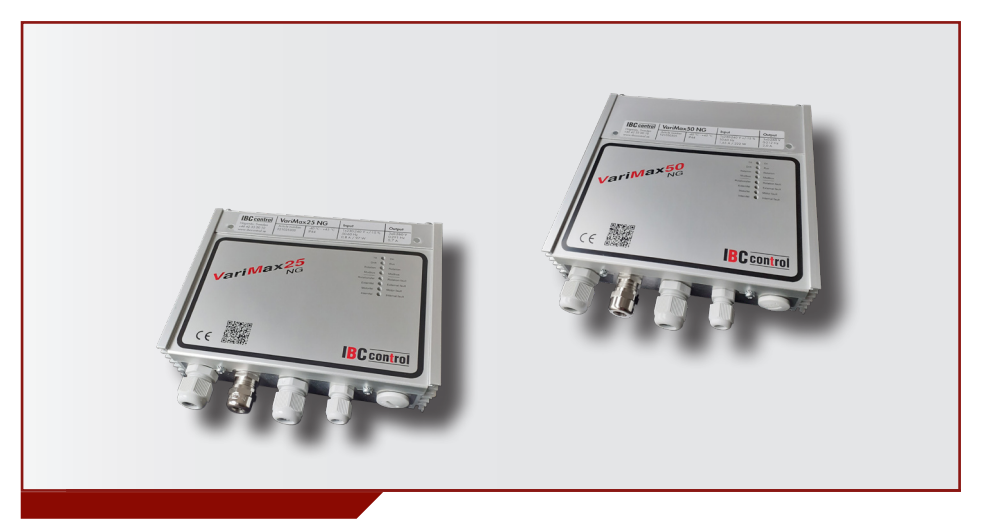

# KONFIGURERING AV MODBUS VariMax25 NG / VariMax50 NG

Denna manual är en bilaga till manualerna gällande VariMax25 NG och VariMax50 NG och hanterar Modbus. I övrigt hänvisas till respektive manual.

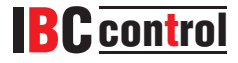

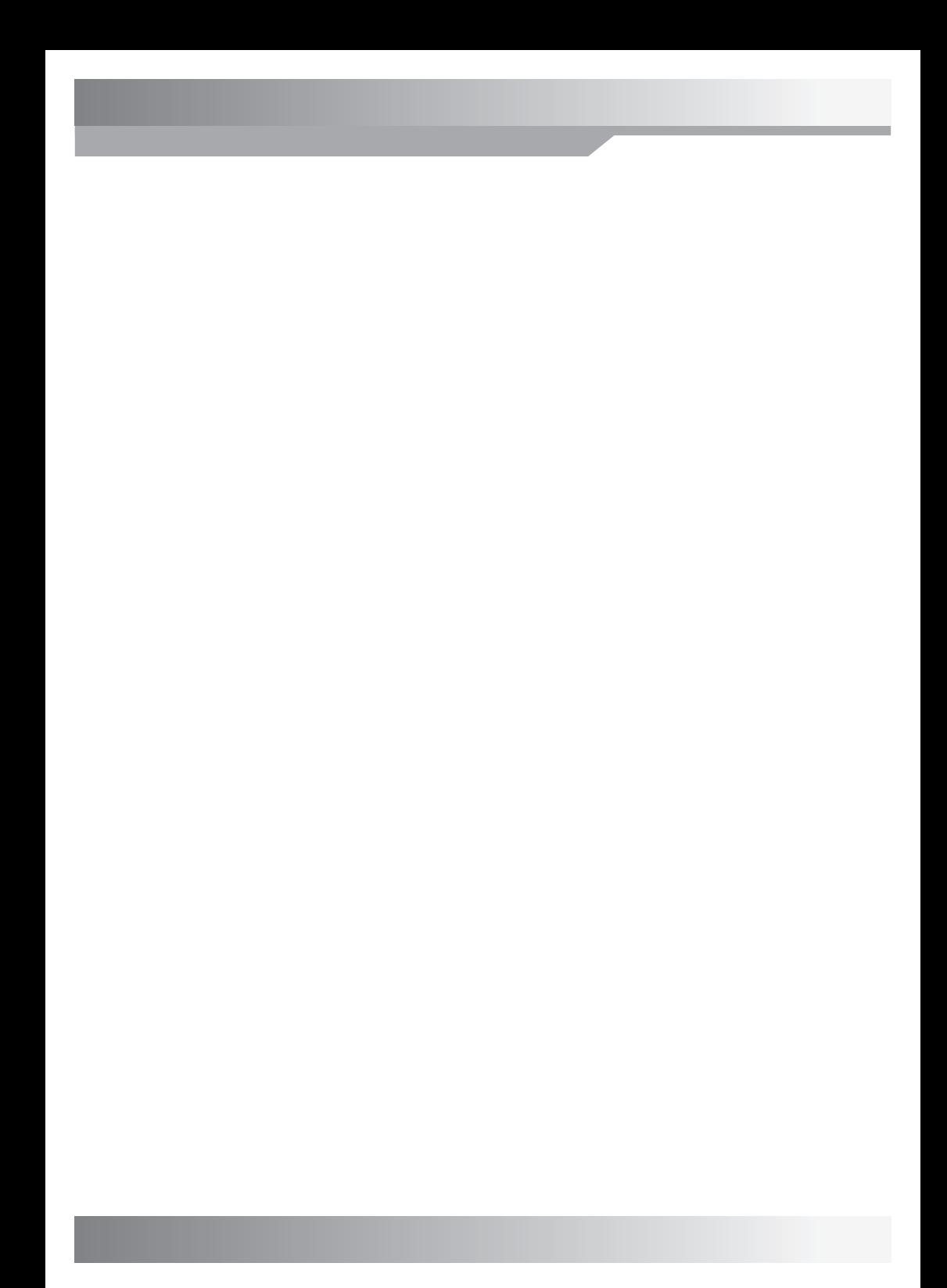

## **INNEHÅLLSFÖRTECKNING**

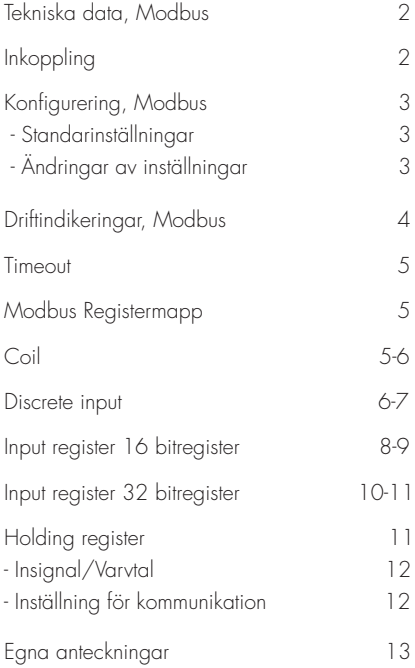

### **TEKNISKA DATA, MODBUS**

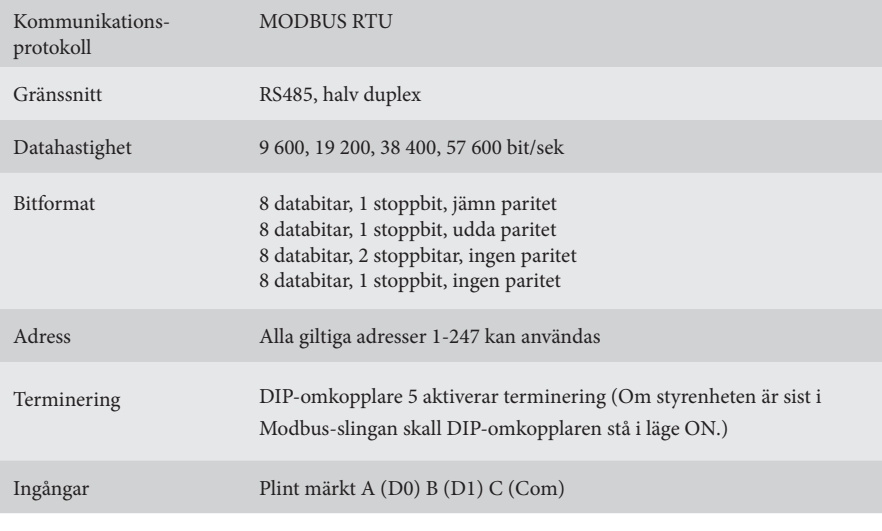

## **INKOPPLING**

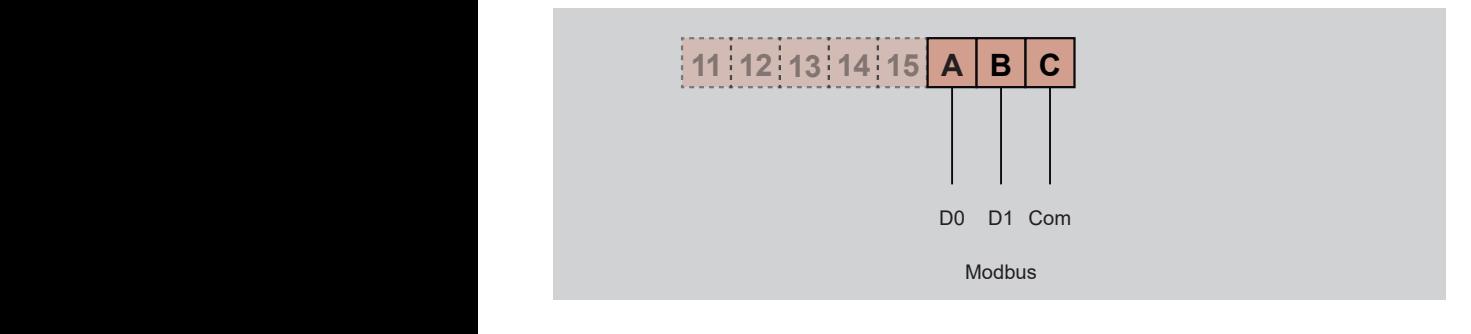

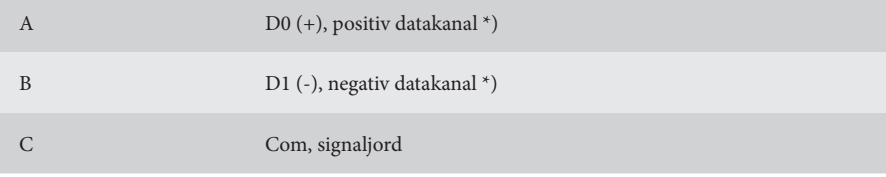

\*) Styrenheten korrigerar polariteten om man av misstag förväxlar +/- Modbus

## **Standardinställningar KONFIGURERING, MODBUS**

Adress 16 Hastighet 19 200 Jämn paritet, en stoppbit

Vid okända kommunikationsinställningar kan man tvinga fram standardinställningarna genom att starta VariMax NG med DIP-omkopplarna "High speed" och "Low speed" i läge ON. Görs detta kan sparade inställningar läsas ut eller ändras.

## **Ändringar av inställningar**

Konfigurering av Modbus kan ske med hjälp av konfigurationsprogrammet som ligger på vår hemsida www.ibccontrol.se

Konfigurering av kommunikationshastighet, adress, paritet och stoppbitar kan även göras via holding-register 33-36. Dessa inställningar sparas i VariMax NG.

Styrenheten fortsätter att använda tidigare inställningar tills den startas om, vilket tillåter skrivna inställningar att verifieras.

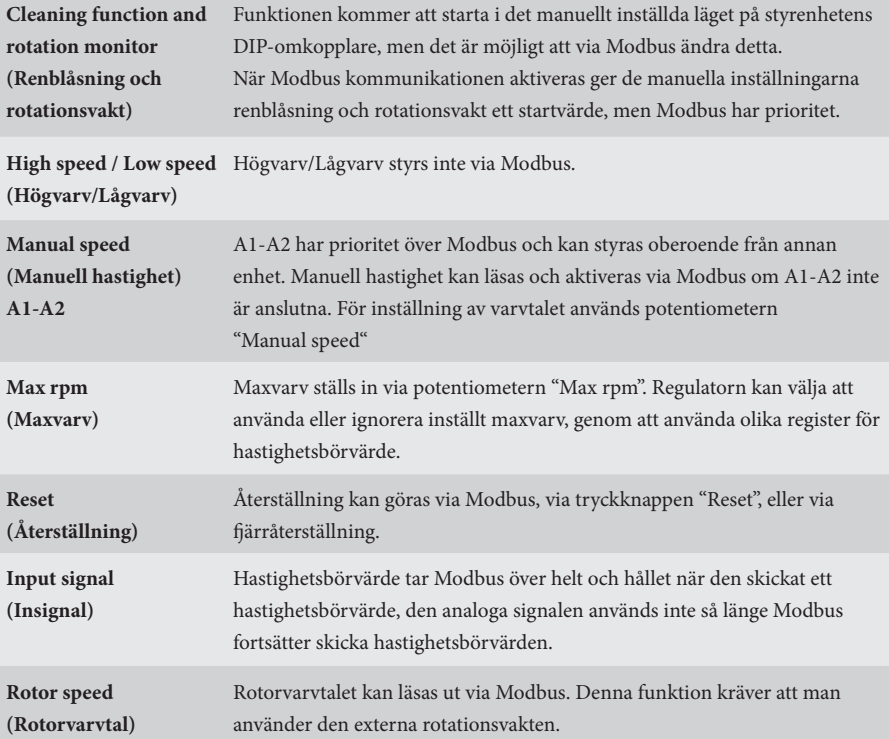

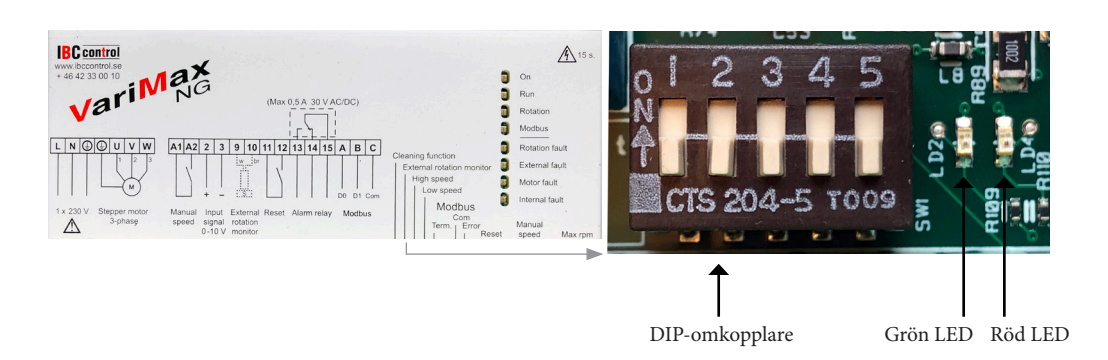

#### **Grön LED (på kortet) Röd LED (på kortet) Driftläge Möjliga felorsaker** Släckt Släckt Ingen kommunikation - Trasig eller ej inkopplad kommunikationskabel - Ingen kommunikation skickas från överordnat system Släckt Blinkar Kommunikationen går inte att tolka - Fel hastighet inställd - Fel antal stoppbitar eller fel paritet inställd - Dåligt ansluten kabel - Felaktig terminering - Felaktig adress Blinkar Släckt Kommunikation går att tolka

## **DRIFTINDIKERINGAR, MODBUS**

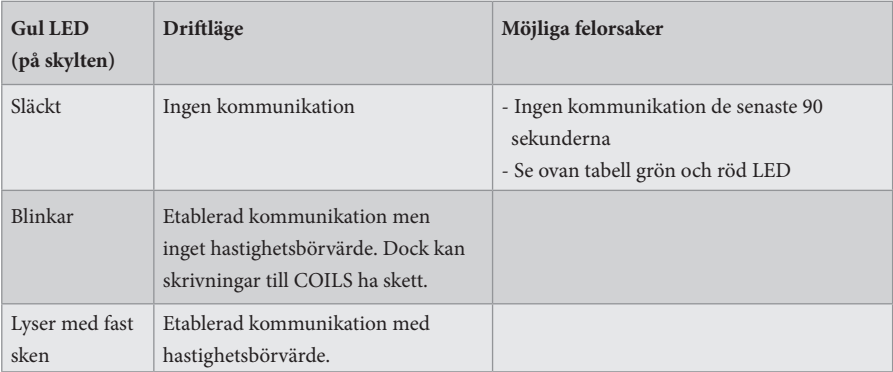

#### **TIMEOUT**

Det finns två olika typer av timeout i VariMax NG, en för mottagande av hastighetsbörvärde och en för övrig kommunikation, inklusive skrivning till COILS.

Om det slutar komma hastighetsbörvärde fortsätter VariMax NG på det senaste hastighetsbörvärdet under timeouten. Efter 90 sekunder kommer den gula lysdioden att övergå till blinkande/släckt läge beroende på om det skett övrig kommunikation eller inte. Hastighetsvärdet tas nu från enheten (0-10V).

Om det slutar att kommuniceras med VariMax NG fortsätter styrenheten med eventuella inställningar för COILS under timeouten. Efter 90 sekunder kommer den gula lysdioden att övergå till släckt läge. Alla inställningar tas nu från enheten.

#### **MODBUS REGISTERMAPP**

VariMax NG stödjer följande Modbus funktioner:

- ◆ Coil (digital läs/skriv)
- ◆ Discrete input (digital läs)
- ◆ Input register (analog läs)
- ◆ Holding register (analog läs/skriv)

#### **COIL**

1-bitsregister (läs/skriv).

Modbus funktion 01 "Read Coils" används för läsning.

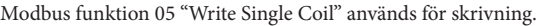

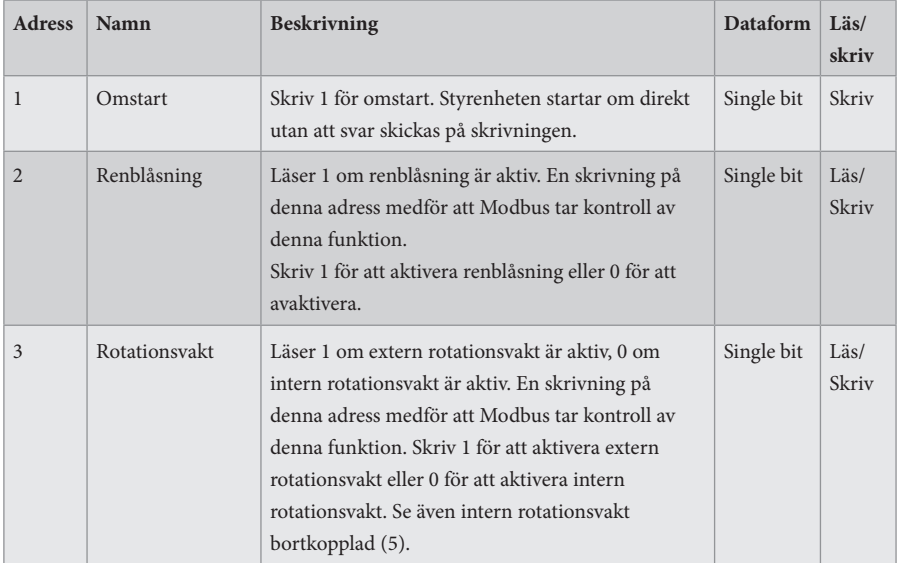

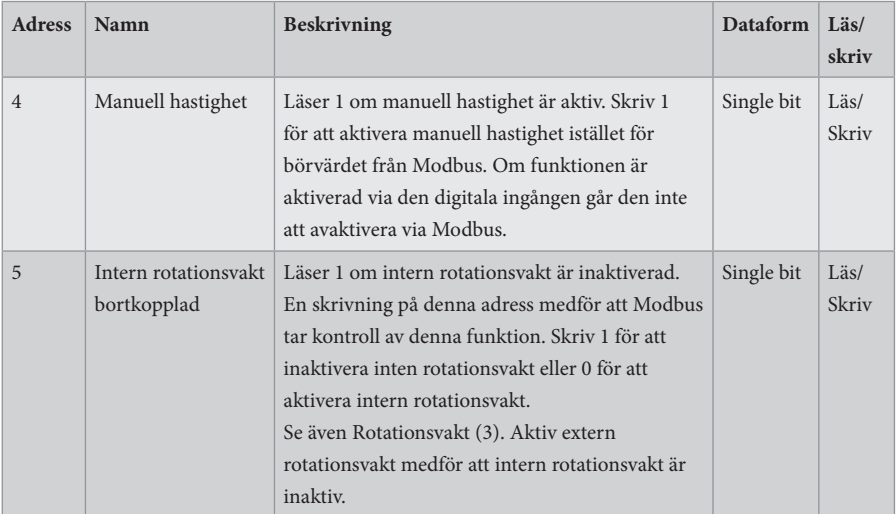

### **DISCRETE INPUT**

1-bits statusregister (läs).

Modbus funktion 02 "Read Discrete Inputs" används för läsning.

- $0 = normal$
- $1 =$ alarm

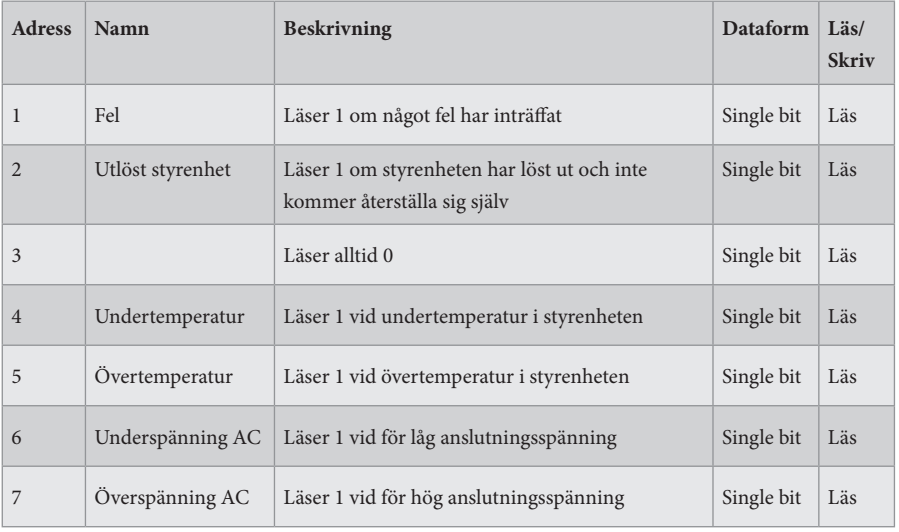

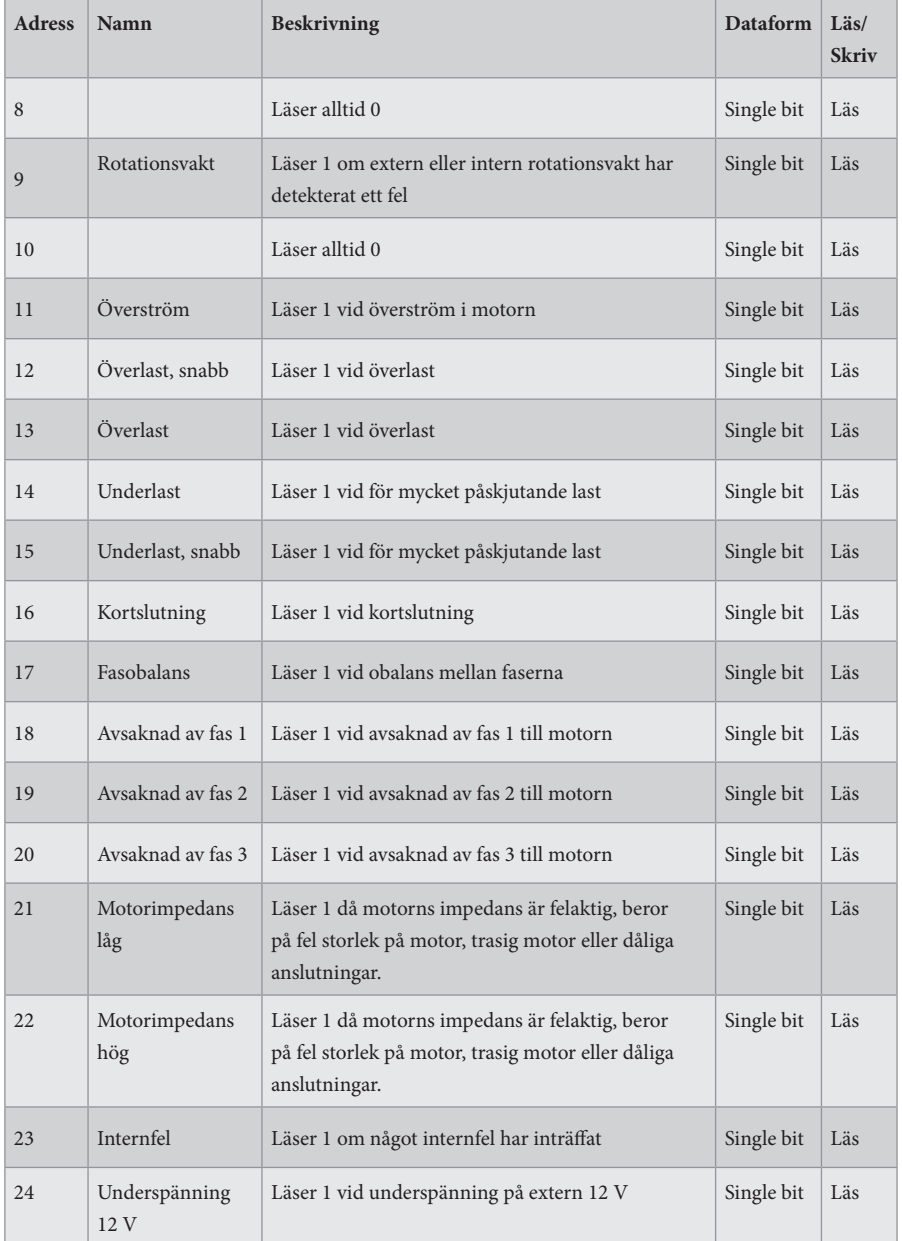

## **INPUT REGISTER**

16-bitregister (läs).

Modbus function 04 "Read Input Registers" används för läsning.

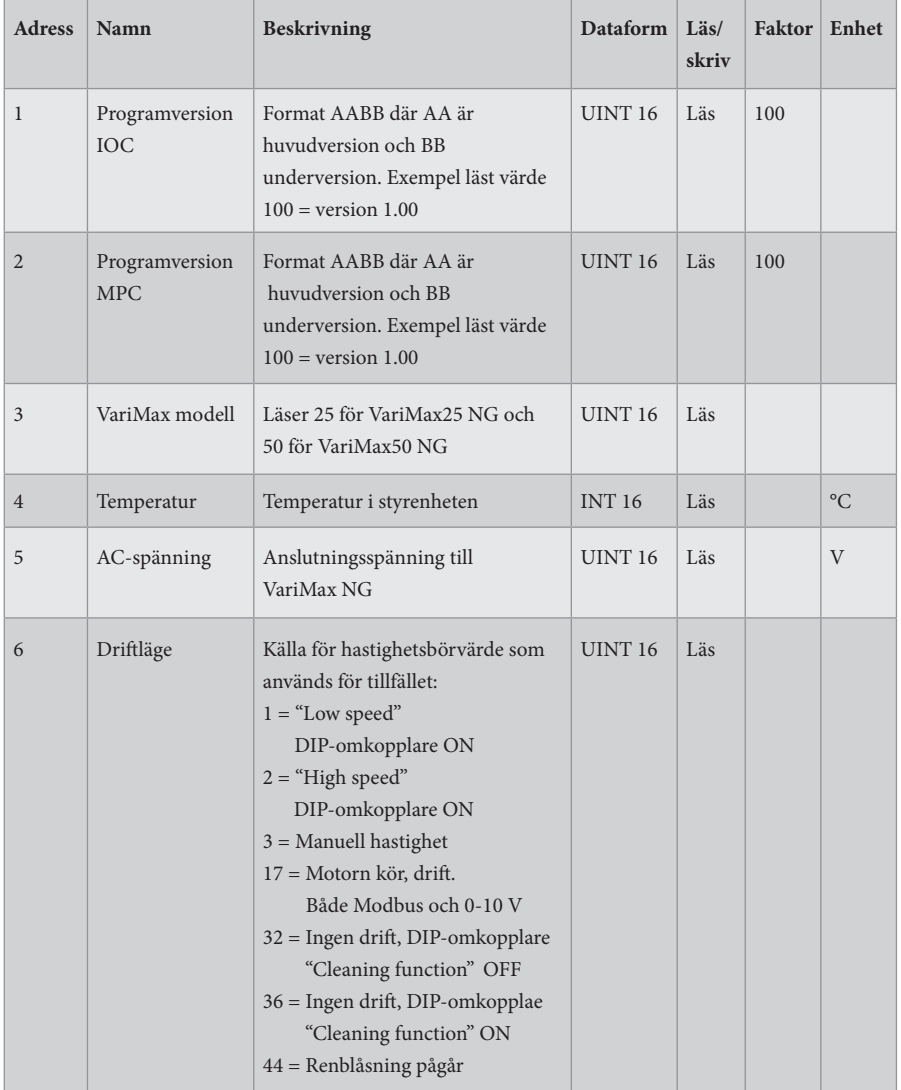

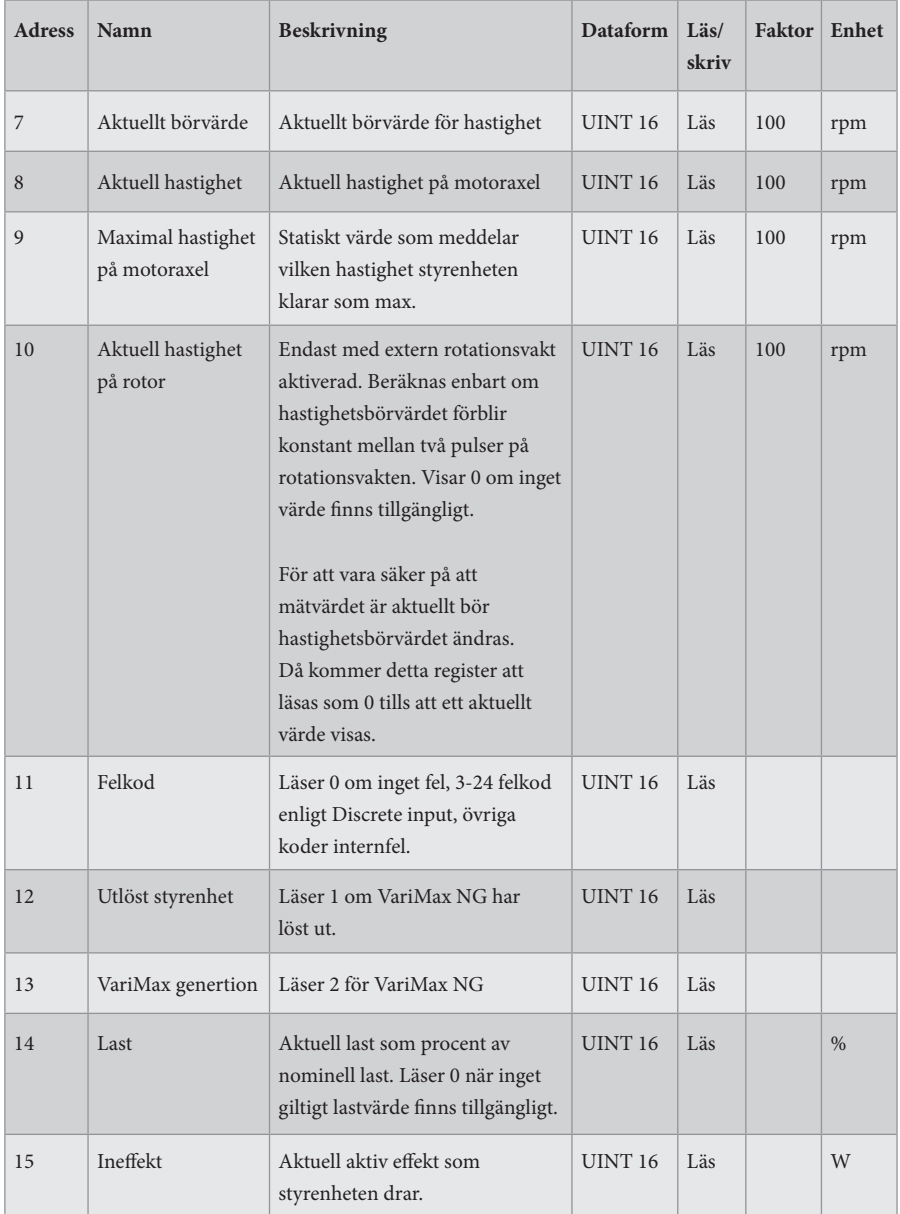

## **INPUT REGISTER**

32-bitregister (läs).

Modbus function 04 "Read Input Registers" används för läsning.

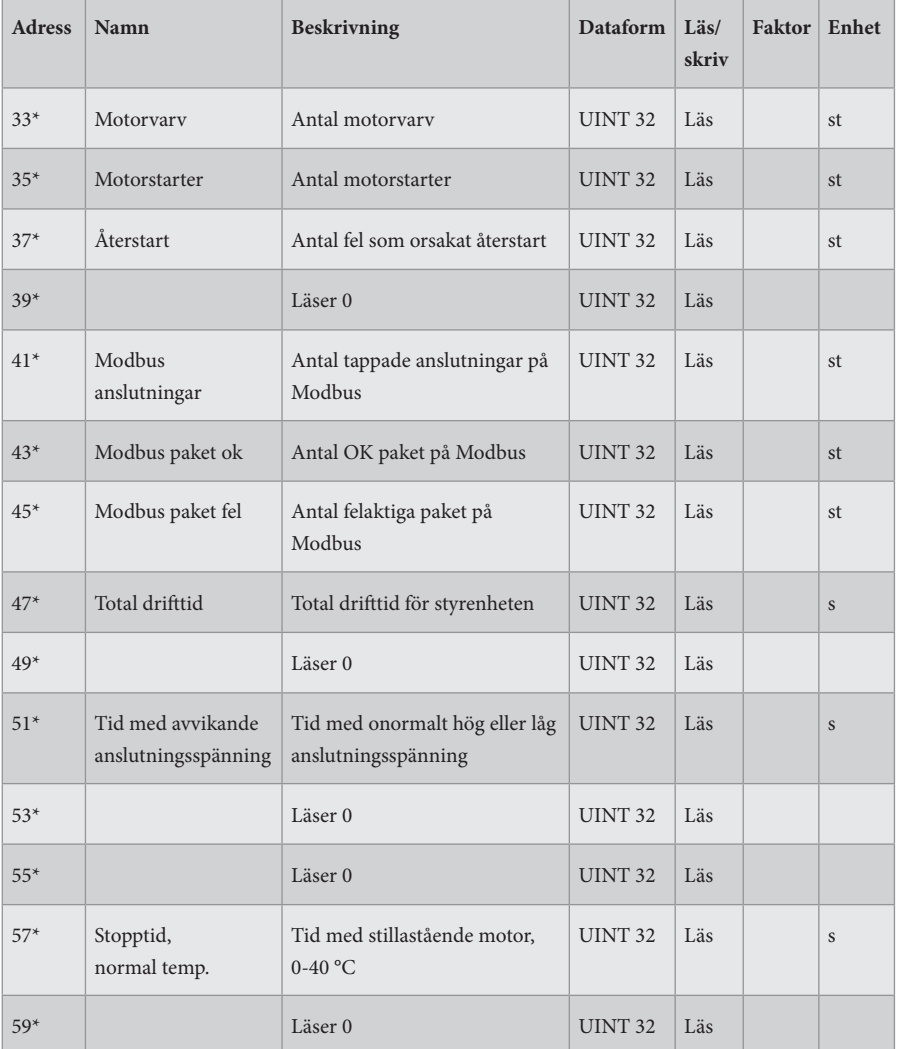

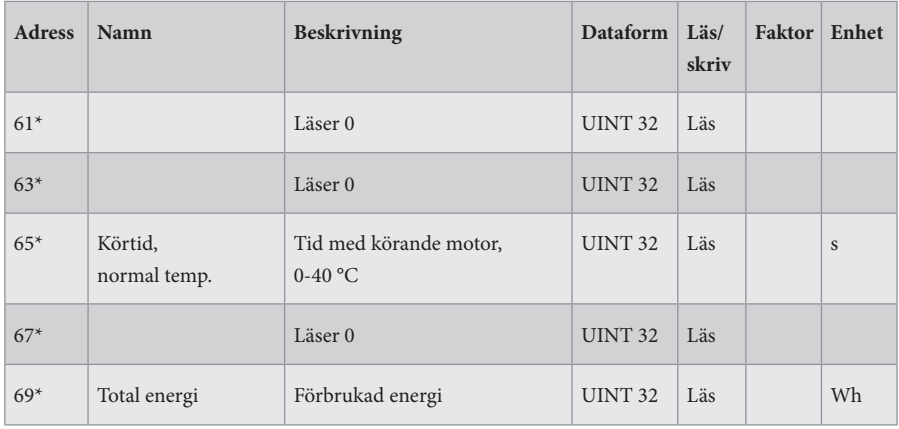

 $* = 32$ -bit åtkomst

### **HOLDING REGISTER**

16-bitregister (läs/skriv).

Modbus funktion 03 "Read Holding Registers" används för läsning. Modbus funktion 06 "Write Single Register" används för skrivning.

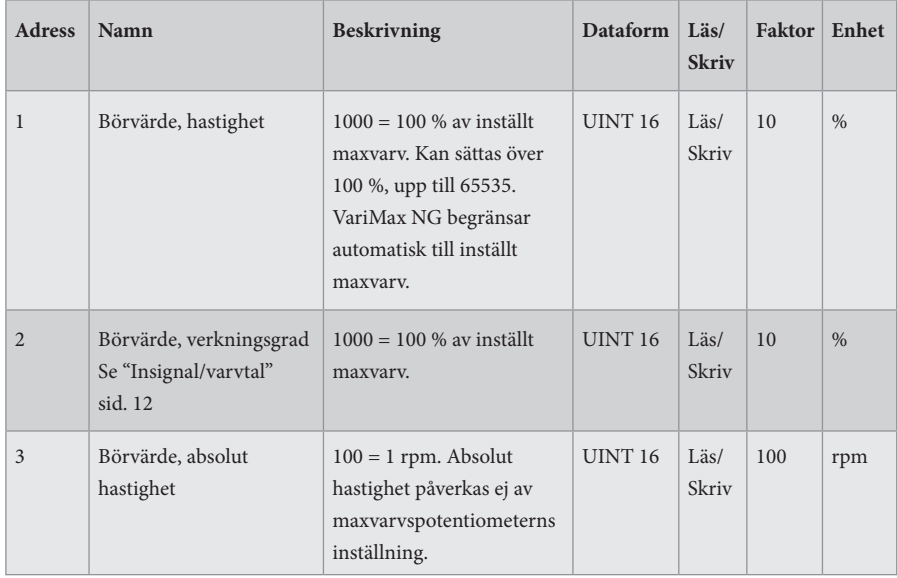

## **Insignal/Varvtal**

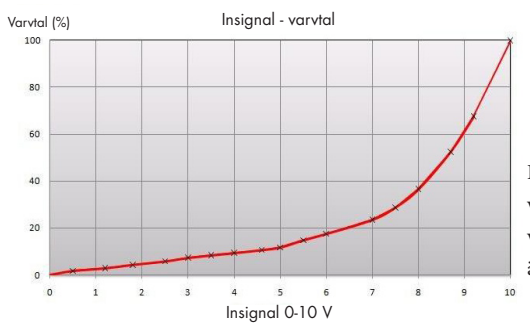

Insignalen är direkt proportionell mot verkningsgraden på rotorn, vilket innebär att insignal och varvtal är enligt vidstående diagram.

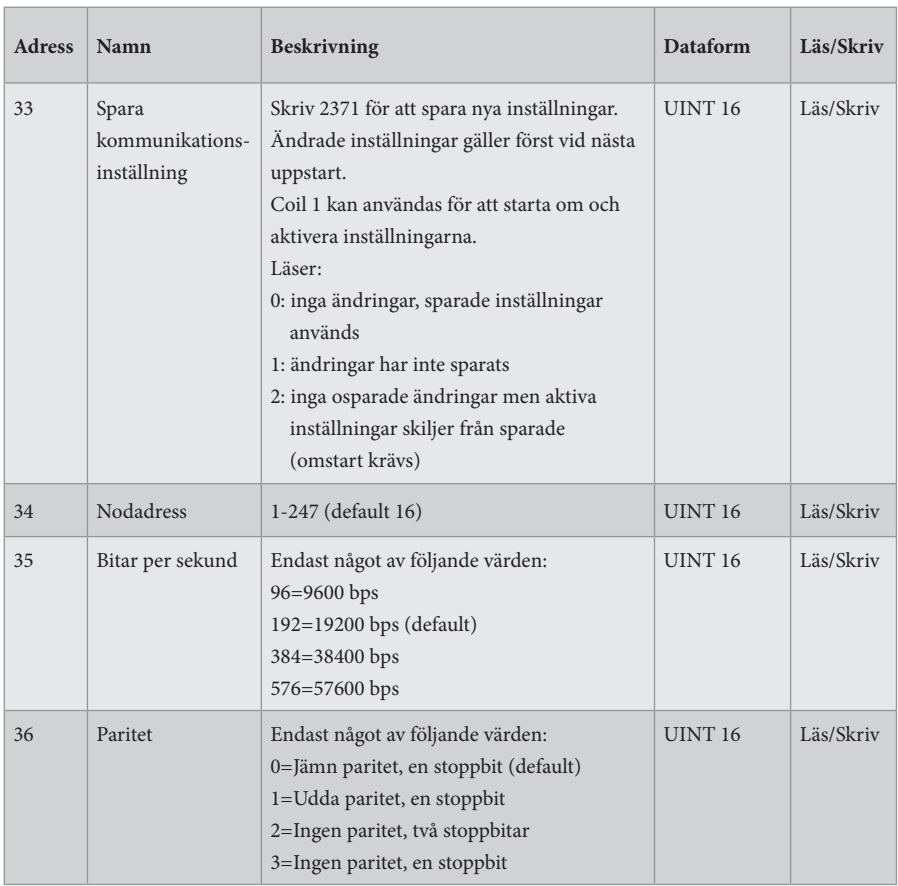

## **Inställning för kommunikation**

## **EGNA ANTECKNINGAR**

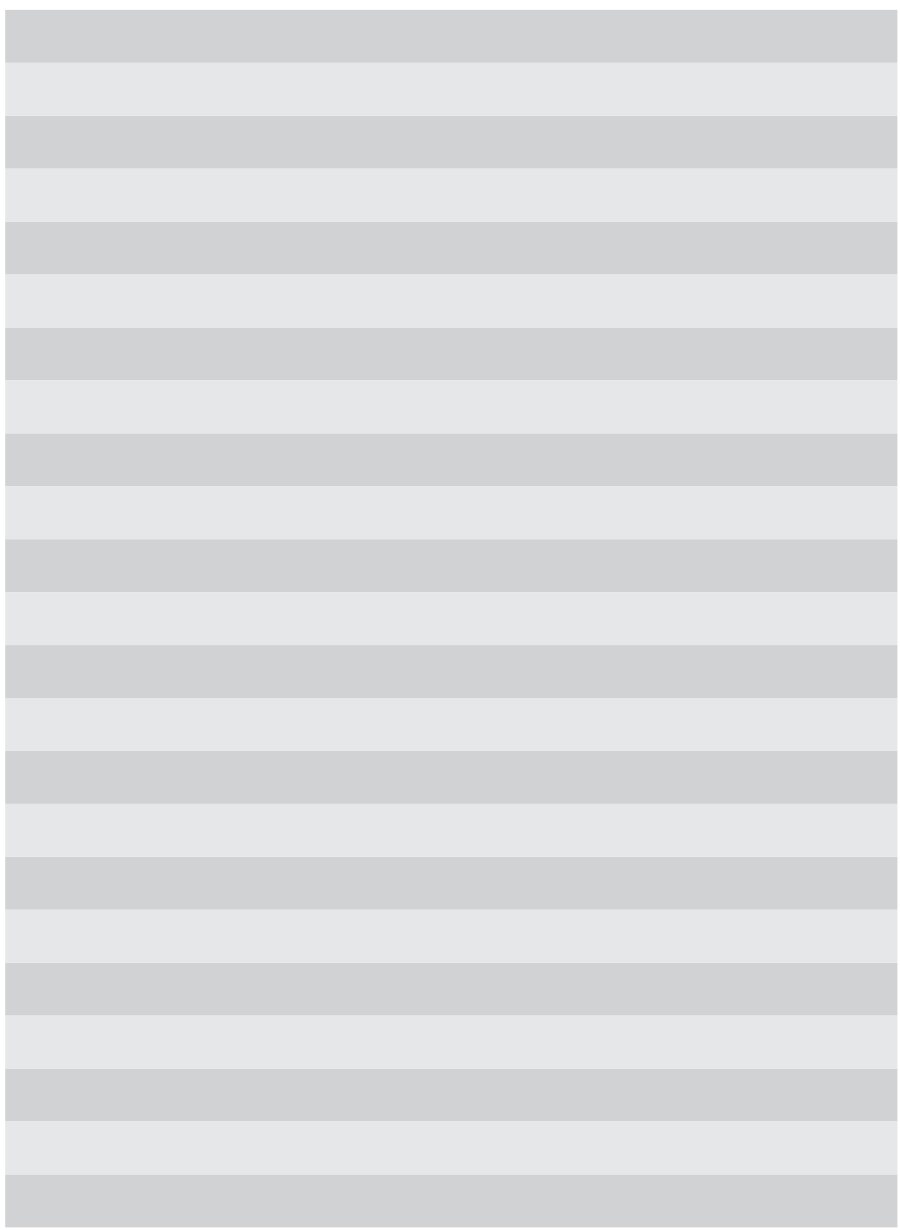

F21025906<br>(F21050906)<br>VERSION 1.0<br>2020-10-23 (F21050906) VERSION 1.0 F21025906 2020-10-23

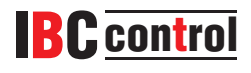

IBC control AB Brännerigatan 5 A 263 37 Höganäs Sverige Tel 042- 33 00 10 www.ibccontrol.se info@ibccontrol.se